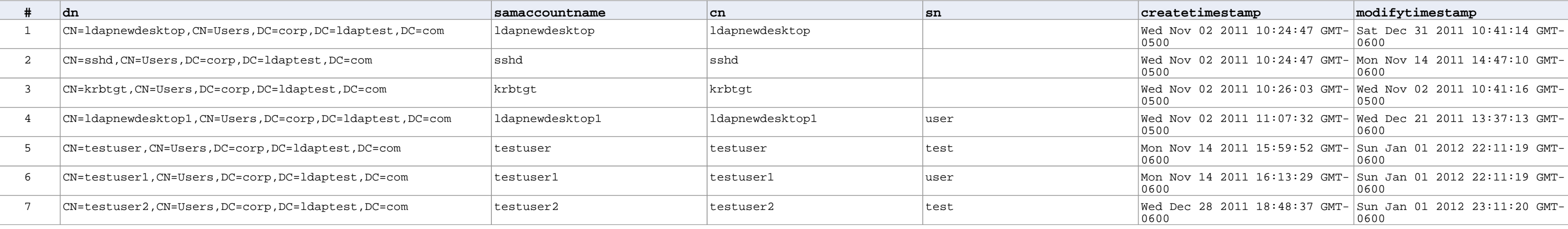

## **Password Always Expire**